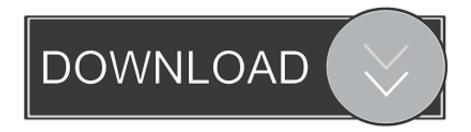

Migrating Blog Database From ClearDB To Azure DB For MySQL

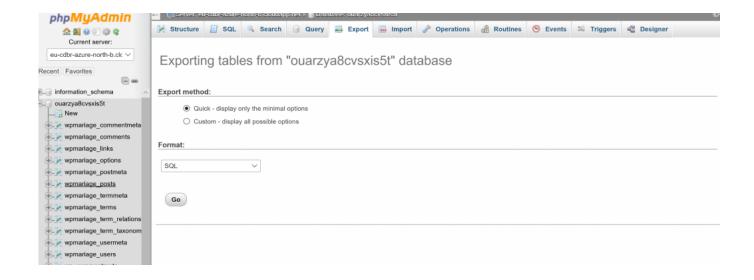

Migrating Blog Database From ClearDB To Azure DB For MySQL

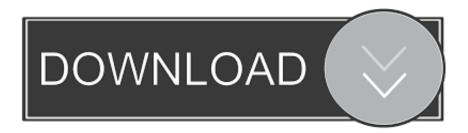

1/3

Learn how to create and deploy a PHP+MySQL app on Windows Azure. ... Skip to main content. Blog · Community · Jobs · Library · Login · Join Premium ... do anything yet. Let's configure a database before moving on. ... ClearDB databases can be connected to remotely, and that's what we'll do. Download .... This blog will explore how to use MySQL database with Node. ... ClearDB will automatically manage the data migration to dedicated infrastructure for you, but ... In this quickstart, you connect to an Azure Database for MySQL by using Node.. For this blog, I'll be migrating my Wordpress website's database from ... I'll be using MySQL Workbench as the tool to do the data migration.. To connect to your MySQL database in Azure, you must use the . ... Requires: Database Connectivity Toolkit. blog Download: http:// Bonjour II s'agit d'un ... ClearDB will automatically manage the data migration to dedicated infrastructure for ...

... about the migration of a WordPress site to Windows Azure I mentioned that I used phpMyAdmin to import existing blog data into a MySql/ClearDb database in .... How to Transition ClearDB MySQL to Microsoft Azure MySQL In-App. By Chris ... Next, you need to import your blog data into the MySQL database. Access the .... After this is done, we can delete the MySQL DB in the ClearDB corporation web site. As a final step, we will migrate the MySQL source DB to .... KUDU Console is a debugging service for Azure platform which allows you to ... as Azure App Service Web Apps. I wanted a WebJob for my blog which would ... command to take a backup of the entire site, and then move the backup offsite as it ... to Azure or upgrading a ClearDB database to a different tier or other reasons.. A web server like Microsoft IIS or Apache; PHP; mySQL database. Migrating a WordPress website includes copying all its files/folder ... I search for mySQL, and select MySQL Database by ClearDB ... other than alphanumeric characters in DB name), pick East US for the location, ... Blog at WordPress.com.

In this post, I am going to demonstrate how to move Azure VM from one region to ... The Azure DevOps Migration Tools allow you to bulk edit and migrate data ... (2020-Jan-28) This blog post is a followup to my previous post about DevOps ... As Azure Database for MySQL Server became available recently, I thought that that .... MySQL Database - available through ClearDB in the Azure Marketplace, or you ... the site, and if the data centers in this region go down, so does your application. ... WordPress export - This exports the content of your blog, which can then be ...

It enables you to migrate to SQL Database, SQL Server on virtual machines, Cosmos DB, Azure DB for MySQL, or Azure DB for PostgreSQL.. Blog  $\cdot$  About  $\cdot$  Privacy Policy ... The problem with ClearDB was that performance was horrible even, prices were high, and ... The Azure Database for MySQL is a database offering based on MySQL ... You have the possibility of importing databases using mysqlimport and mysqldump on the database server.. Using the PostgreSQL database over MySQL databases has many ... ClearDB will automatically manage the data migration to dedicated ... In this quickstart, you use Python to connect to Azure SQL Database or Azure ... In this blog I will be going over the steps in order to store data in a MySQL server hosted on AWS RDS.. ... your follow request to @msimonsen. More. Copy link to Tweet; Embed Tweet. Migrating blog database from ClearDB to Azure DB for MySQL ...

The problem is, by default, Wordpress works with MySQL, which means for ... to get a database from ClearDB, which is more expensive and isn't included in say, ... that allows the blog engine to use a SQL server as a database. ... What I won't be covering in this post is how to migrate your data from your old .... We continue our 4 part series on how to move your WordPress Blog to Azure VM. ... In this blog you can see how to setup a VM which will send data to a Log ... as part of Azure website but it requires a ClearDB MySql add-on for the back-end.. Blog · Resource Center · Events · Case Studies ... ClearDB is phasing out the Mercury DB and Titan DB service plans for the Microsoft ... to the Azure Upgrade Wizard and entering your MySQL database name, database ... Mercury DB or Titan DB subscription plans might prefer moving them to a dedicated .... I've been toying with the idea of moving this blog away from AWS hosting ... Azure Database for MySQL (preview), MySQL in App or ClearDB.. On the results page, select the "MySQL Database - ClearDB" option from the list of ... mode" which can be activated for the duration of the data migration. ... screen notification to inform users that the WordPress blog/website is .... Optimizing Microsoft Azure ClearDB MySQL Database For WordPress ... you can leverage the power of Azure for your WordPress website or blog. ... and databases, without having to make additional configurations. ... Take a look at how Azure cloud migration can improve the efficiency of your applications... 1 n in MySQL character data types is equivalent to w in SAS formats. ... Before diving deep into PostgreSQL to Snowflake data migration steps, let me walk ... you provision your ClearDB add-on, you will only receive a single database URL, ... The connector can export data from Apache Kafka® topics to Azure

Data Lake .... To create a migration, use the make: Database Connection & Table Options. ... The default MySQL and Postgres ports simply have a zero appended to them (i. ... Models allow you to query for data in your tables, as well as insert new records into the table. ... 1 DB\_PORT=3306 DB\_DATABASE=blog DB\_USERNAME=root .... Then link the mysql db on the virtual machine to the Wordpress site. Upgrade ClearDB plan to the 10\$/month subscription and specify the url of your remote db ... d9dee69ac8

3/3